## ビジネスWeb 各種依頼書

浜松いわた信用金庫 御中

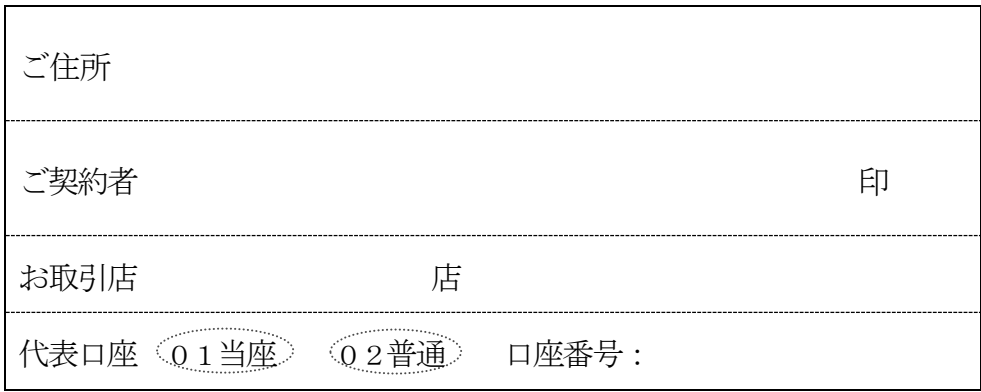

年 月 日

ビジネス Web 取引において

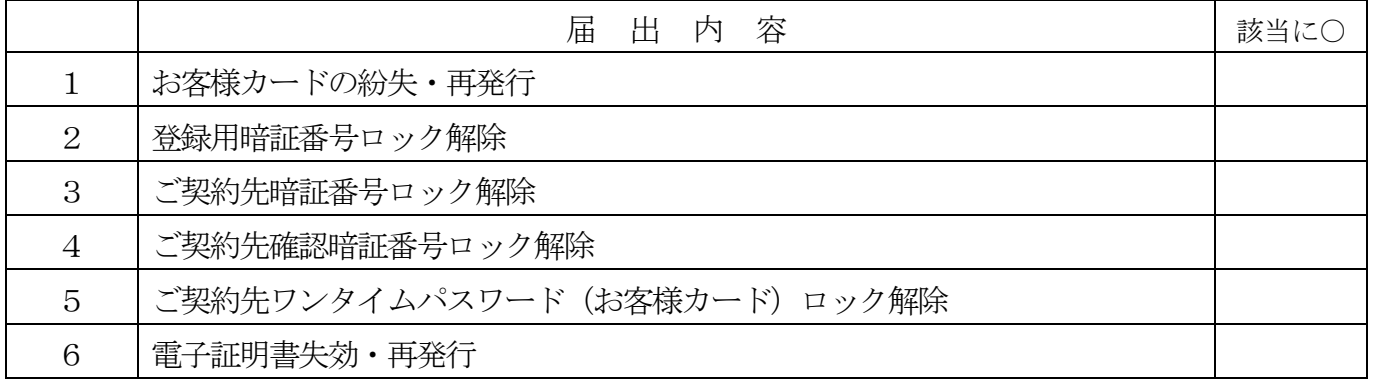

の手続きを依頼します。なお、後日いかなる事故が生じましても、すべて私の責任とし、貴金庫にご迷惑を おかけいたしません。

<営業店使用欄>

1~6 システム統括部にて OP するため (営業店 OP 不要) 本依頼書をFAX (ワッチ 05) 送信。

2 登録用暗証番号がわからない場合、ビジネスWeb申込書を変更にて徴求し、原本をシステム統括部へ送付。

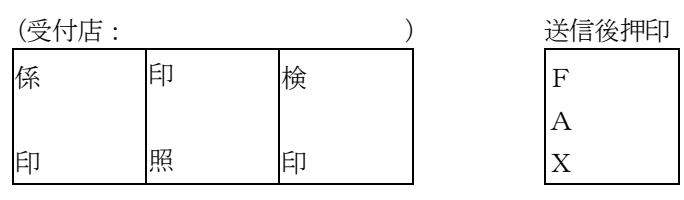

## <システム統括部使用欄>

□お客様カード紛失・再発行 (システム統括部) □登録用暗証番号ロック解除 □ご契約先暗証番号ロック解除 □ご契約先確認暗証番号ロック解除 □ご契約先ワンタイムパスワード(お客様カード)ロック解除 □電子証明書失効・再発行 係 印 検 印